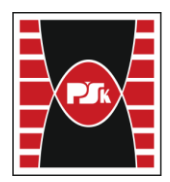

# **MODULE DESCRIPTION**

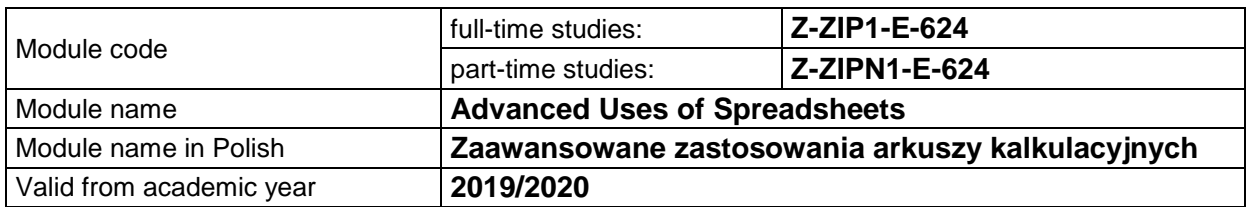

## **MODULE PLACEMENT IN THE SYLLABUS**

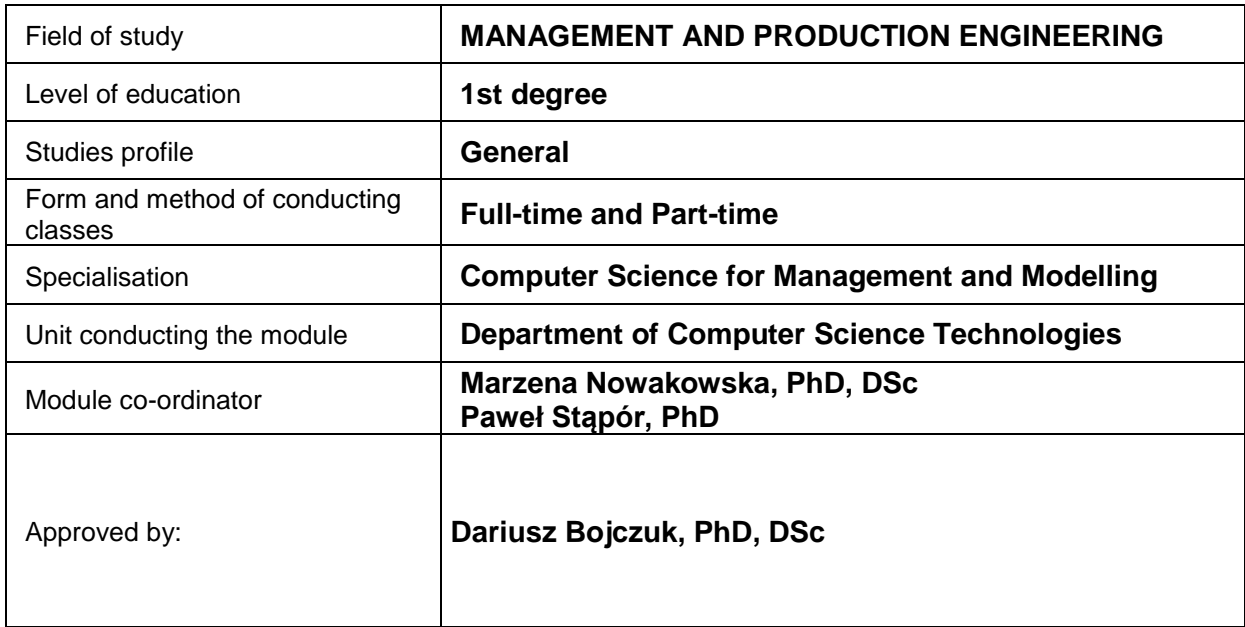

## **MODULE OVERVIEW**

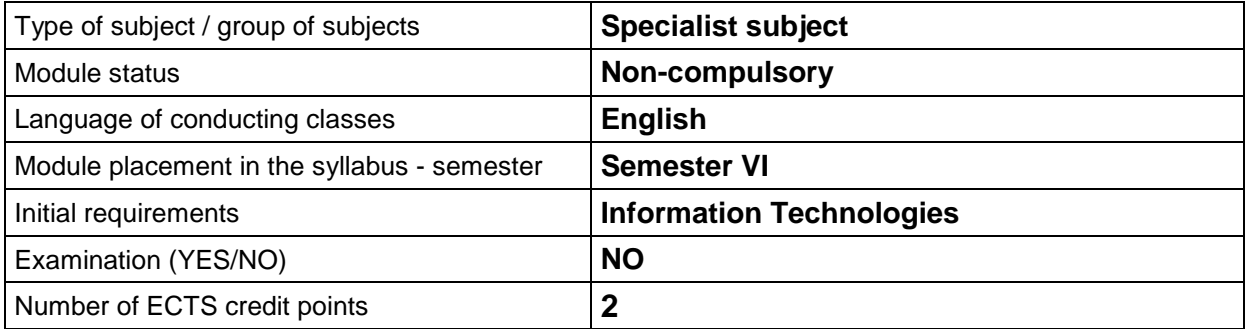

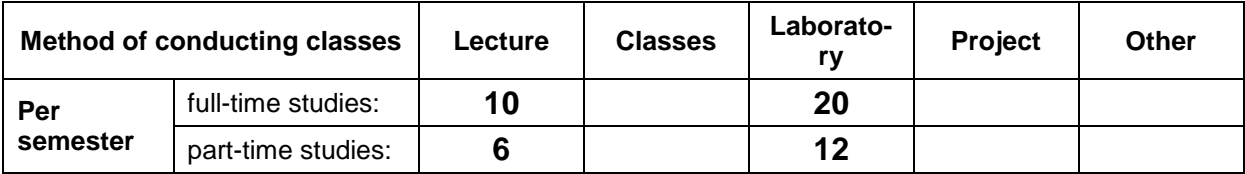

## **TEACHING RESULTS AND THE METHODS OF ASSESSING TEACHING RESULTS**

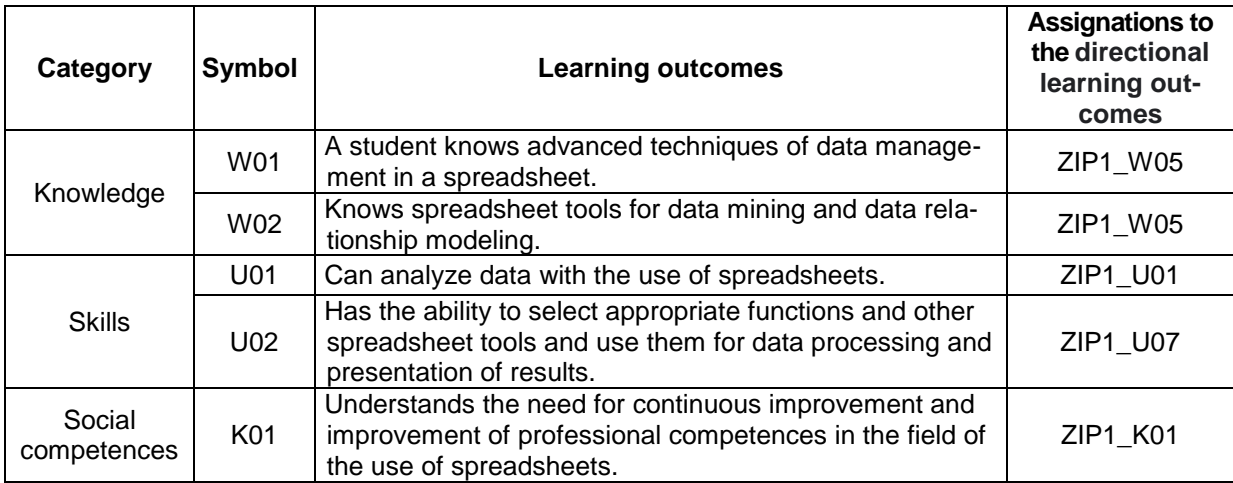

## **TEACHING CONTENTS**

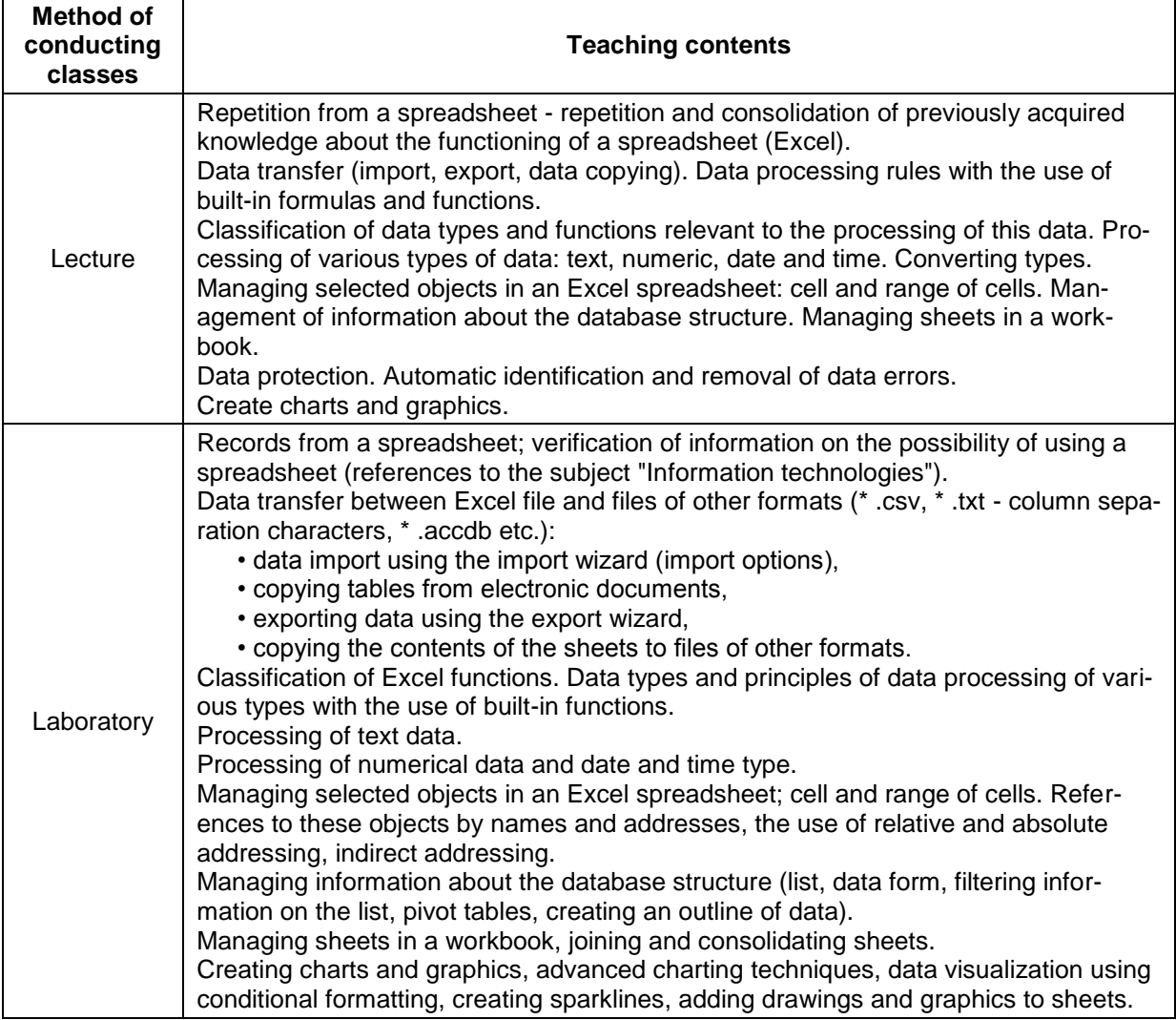

## **METODS OF ASSESSING TEACHING RESULTS**

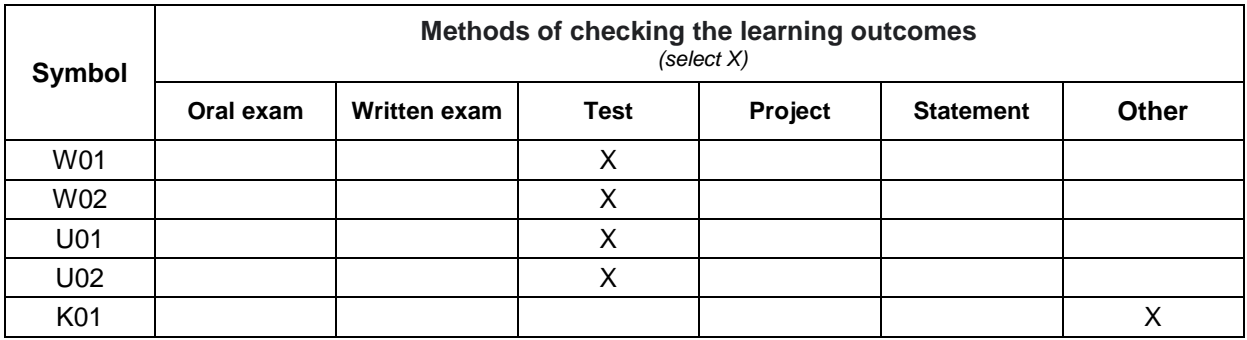

# **FORM AND CONDITIONS OF PASSING**

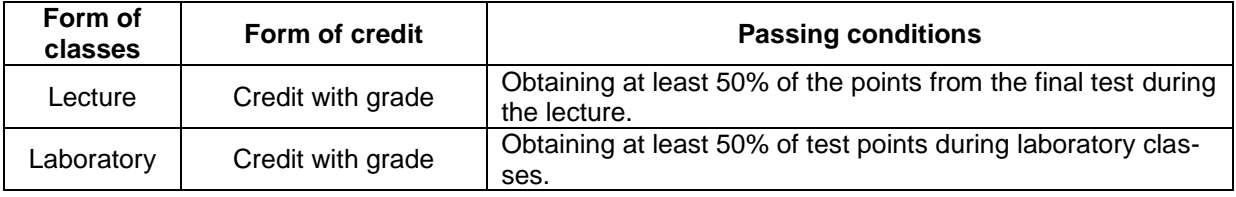

## **STUDENT WORKLOAD**

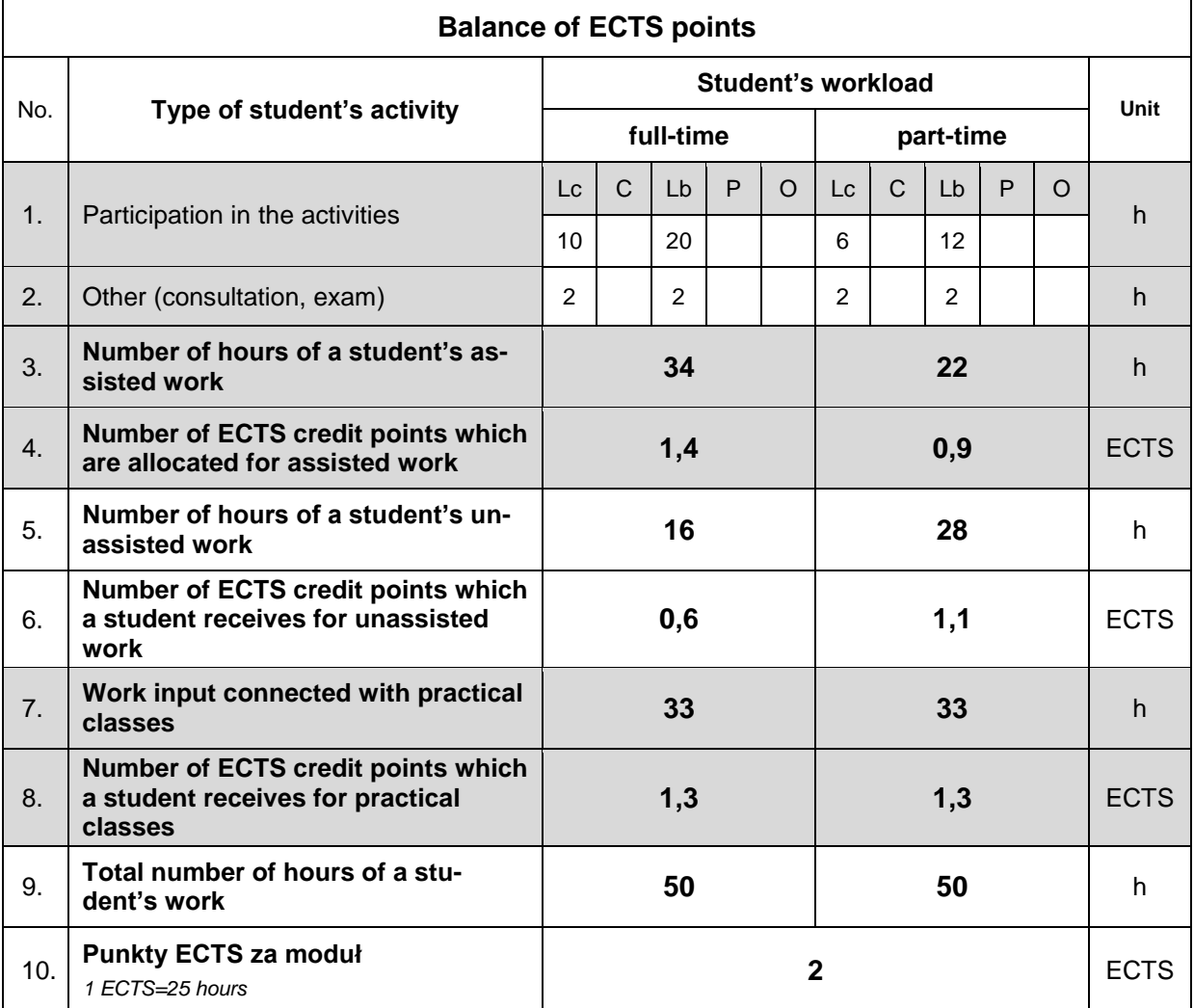

#### **LITERATURE**

- 1. Michael A. (2022), *Microsoft Excel 365 Bible*, John Wiley & Sons, New Jersey.
- 2. Michael A., Kusleika R, Walkenbach J.(2019), *Excel 2019 Bible*, 1st Edition, Wiley.
- 3. Price M. (2019), *Excel 2019 in easy steps*, In Easy Steps Limited.